Program praktyk

Zawód: Technik Informatyk

## SYMBOL CYFROWY ZAWODU 351103

Celem praktyki zawodowej jest zastosowanie i pogłębienie zdobytej wiedzy i umiejętności zawodowych w rzeczywistych warunkach pracy

Czas trwania praktyki: 280 godzin, w tym: kl. 3: 3 tygodnie (120 godz.) kl. 4: 4 tygodnie (160 godz.)

# KWALIFIKACJE WYODRĘBNIONE W ZAWODZIE:

INF.07. Montaż i konfiguracja lokalnych sieci komputerowych oraz administrowanie systemami operacyjnymi

INF.08. Eksploatacja i konfiguracja oraz administrowanie sieciami rozległymi

## PRAKTYKA ZAWODOWA klasa 3

Czas trwania praktyki: 120 godzin 3 tygodnie

### Cele ogólne

- 1) Wykonywanie dokumentacji projektowej i powykonawczej sieci LAN.
- 2) Wykonywanie testów i pomiarów sieci komputerowej.
- 3) Instalowanie i konfigurowanie systemów operacyjnych.
- 4) Konfigurowanie urządzeń sieciowych.
- 5) Instalowanie i konfigurowanie sieciowych systemów operacyjnych.

### Cele operacyjne

Uczeń potrafi:

- 1) wykonać dokumentację projektową i powykonawczą sieci LAN.
- 2) określić zasady przeprowadzania i wykonać testy sieci LAN.
- 3) zainstalować systemy operacyjne.
- 4) skonfigurować przełączniki sieciowe.
- 5) skonfigurować urządzenia bezprzewodowe do pracy w sieci.
- 6) zainstalować i skonfigurować sieciowe systemy operacyjne.
- 7) zainstalować i skonfigurować usługi serwerowe.

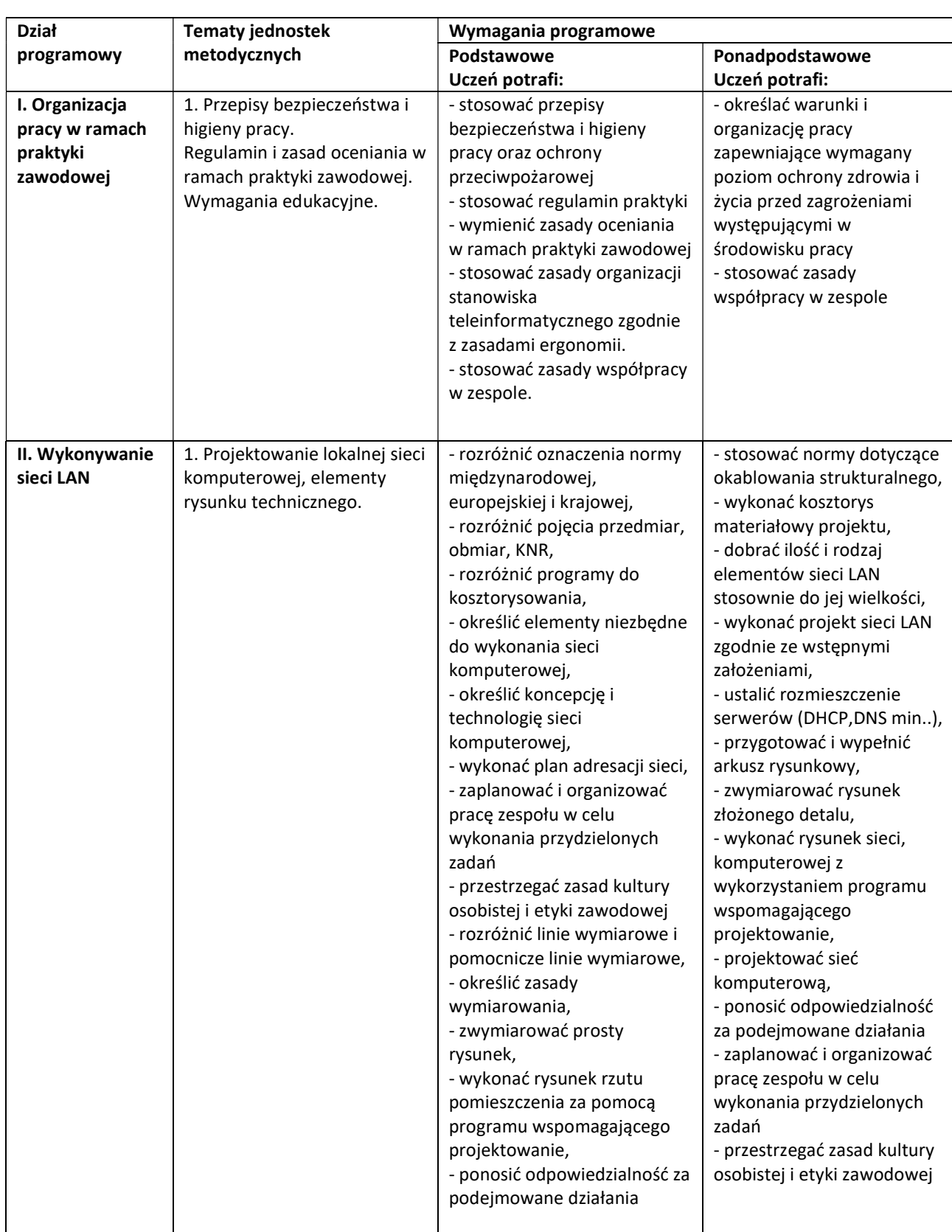

#### MATERIAŁ NAUCZANIA W RAMACH PRAKTYKI ZAWODOWEJ w klasie III

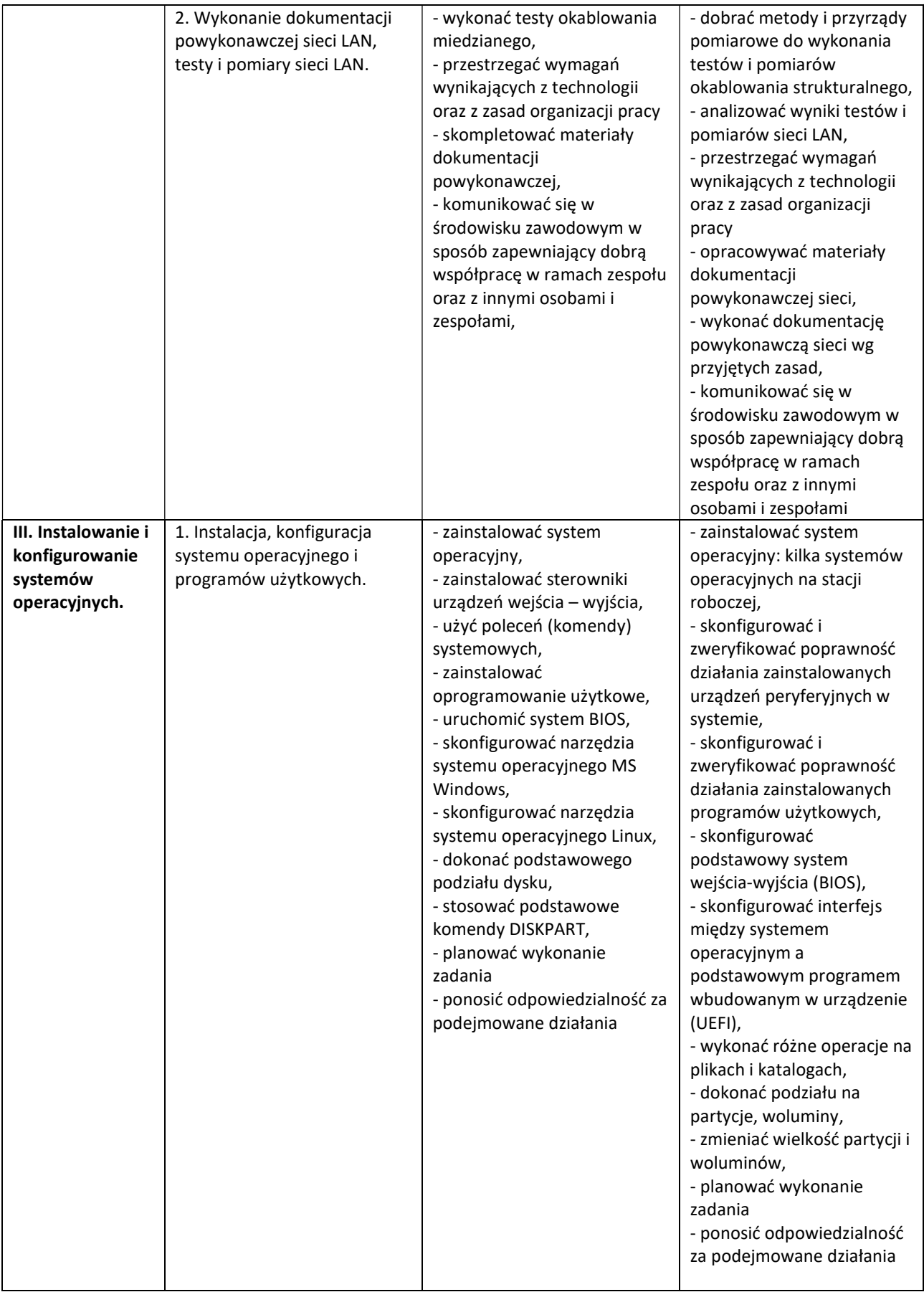

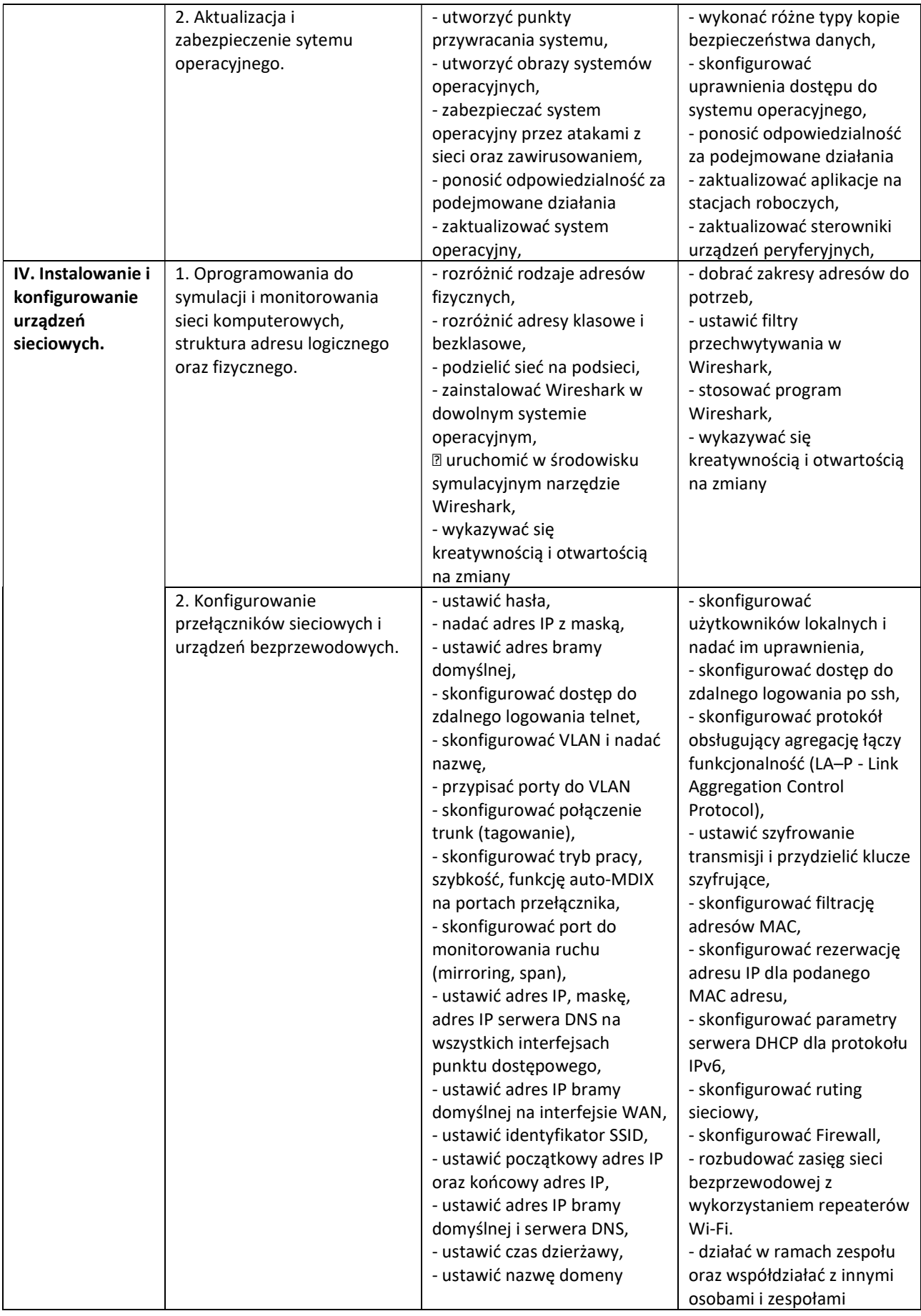

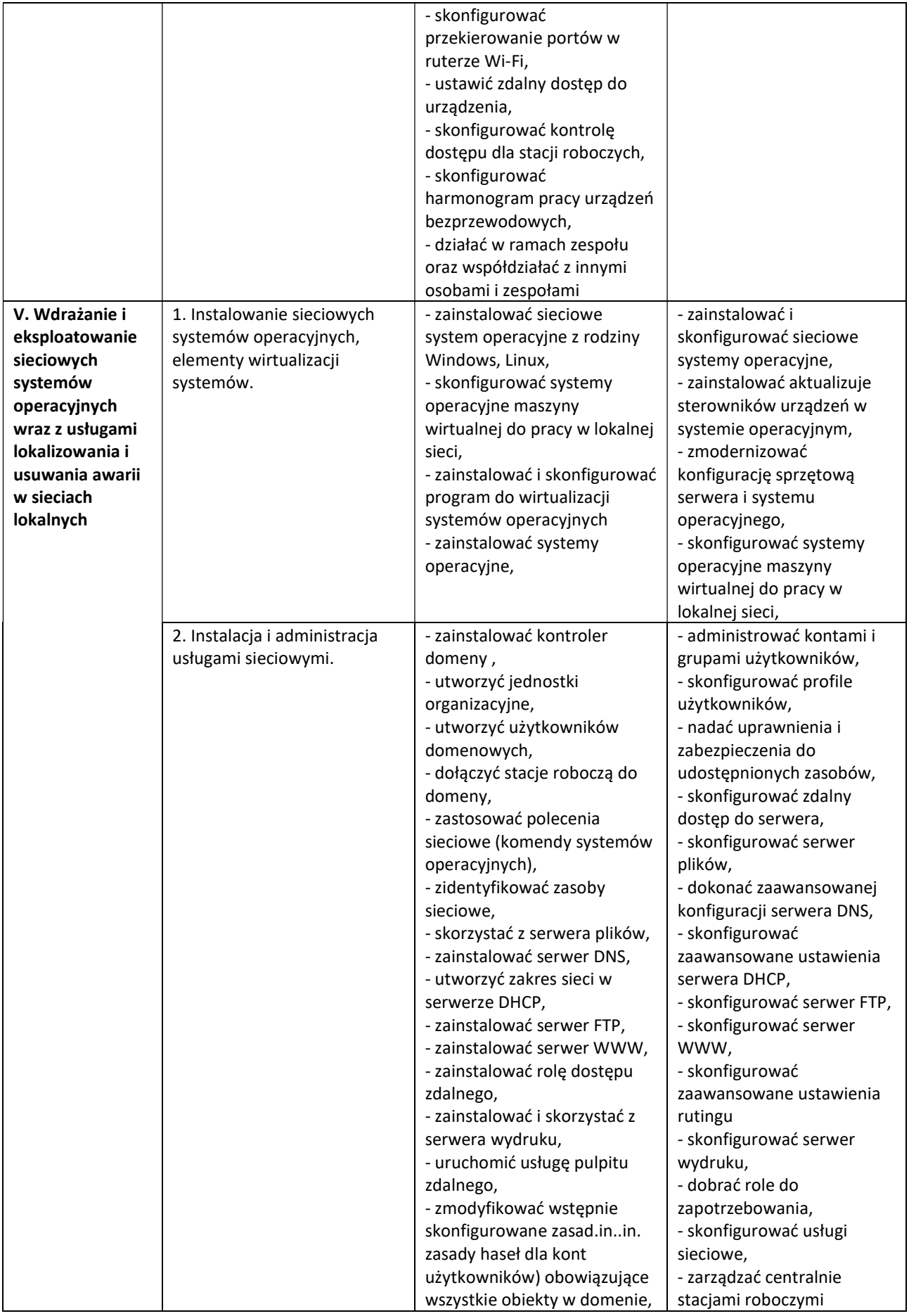

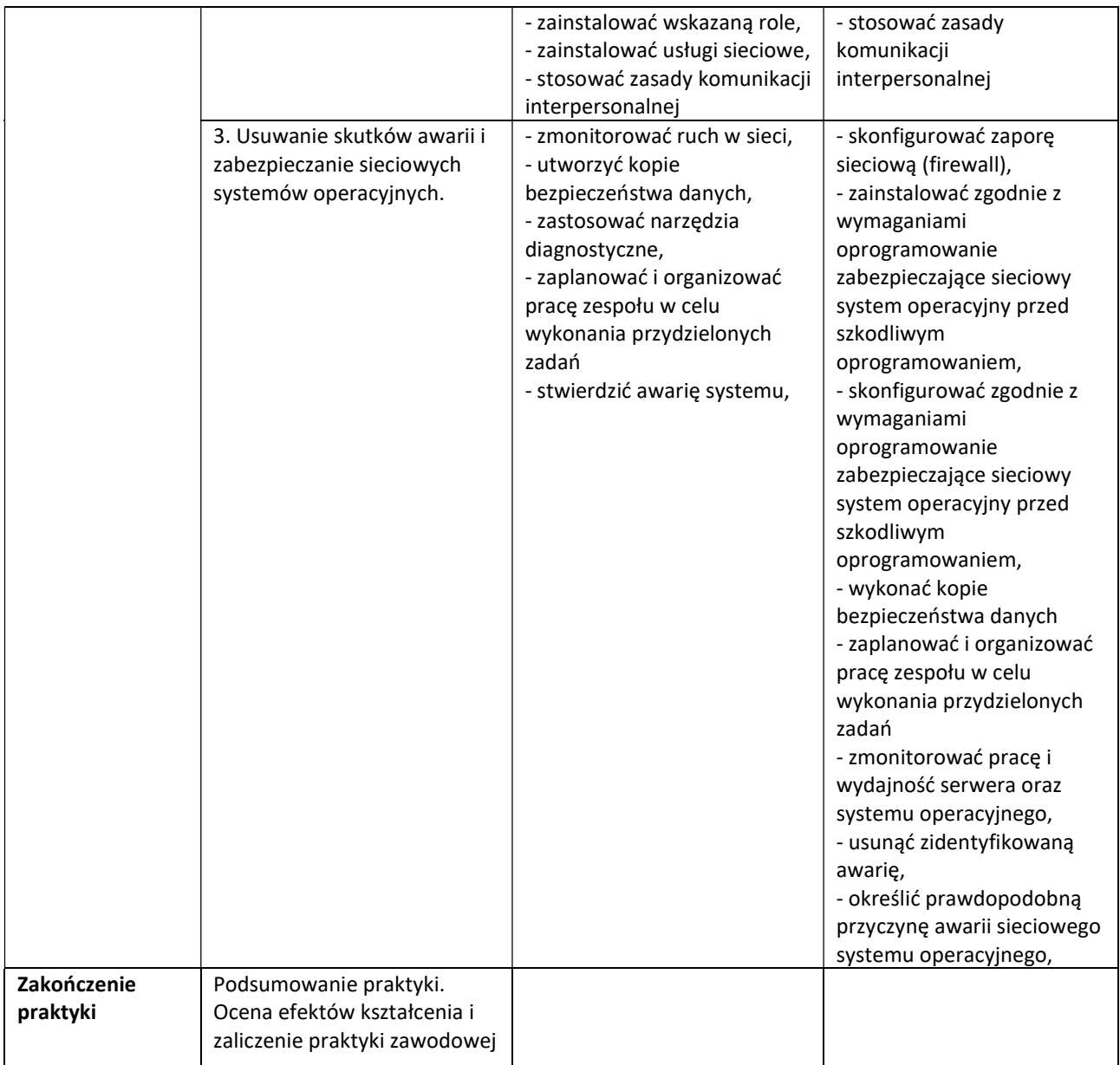

Osiągnięcia ucznia oceniać na bieżąco będą opiekunowie praktyk. Na zakończenie praktyki uczeń musi przedłożyć opiekunowi dziennik praktyki.